## **Что называется электронной таблицей**?

 Прикладная программа, предназначенная для структурированных в виде таблиц данных.

**Что является основным элементом рабочего листа электронной таблицы**?

ячейка

## **Как в электронной таблице обозначается ячейка**?

 адрес, состоит из имени столбца и номера строки.

**С чего начинается формула в электронной таблице и какие элементы она может содержать**? со знака = Формулы содержат числа, имена ячеек, знаки операций, круглые скобки, Имена функций

## **Сколько входит ячеек в блок А**1:**С**3?

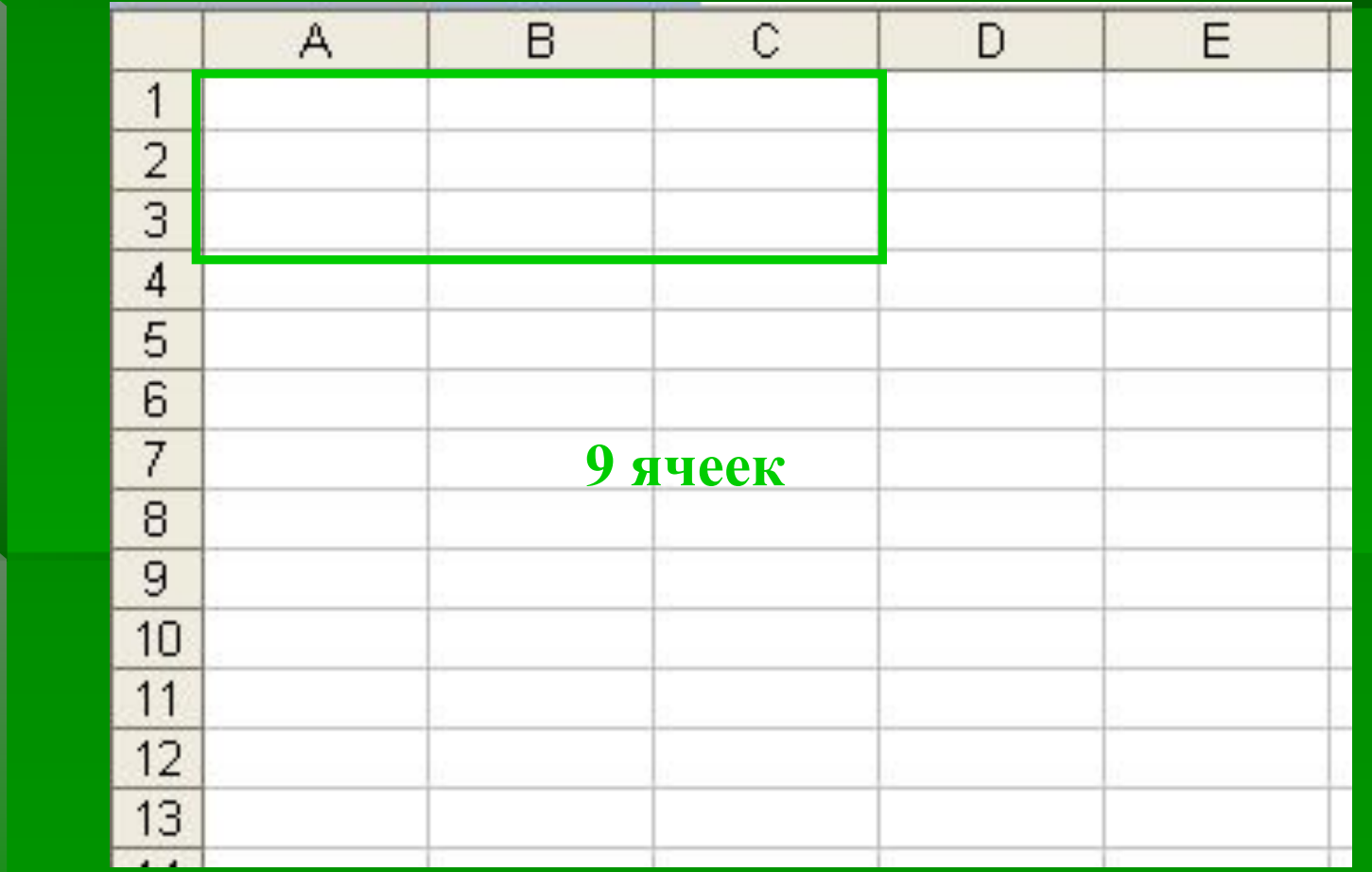

#### **Сколько ячеек электронной таблицы включают в себя следующие диапазоны**: **А**) **А**2 : **В**10  $\overline{A}$ B C  $\Box$ F F **б**) **С**13 : **Е**20

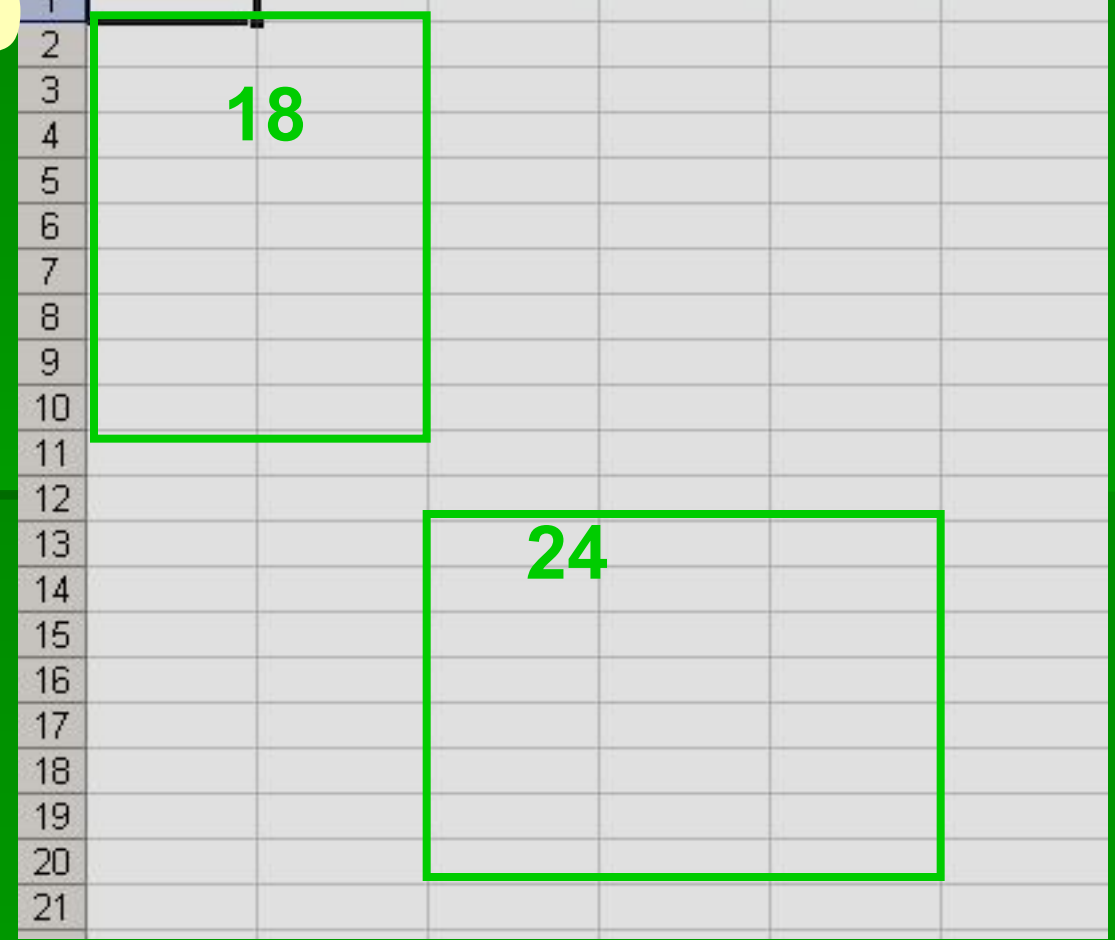

## **Дан фрагмент электронной таблицы в режиме отображения формул**:

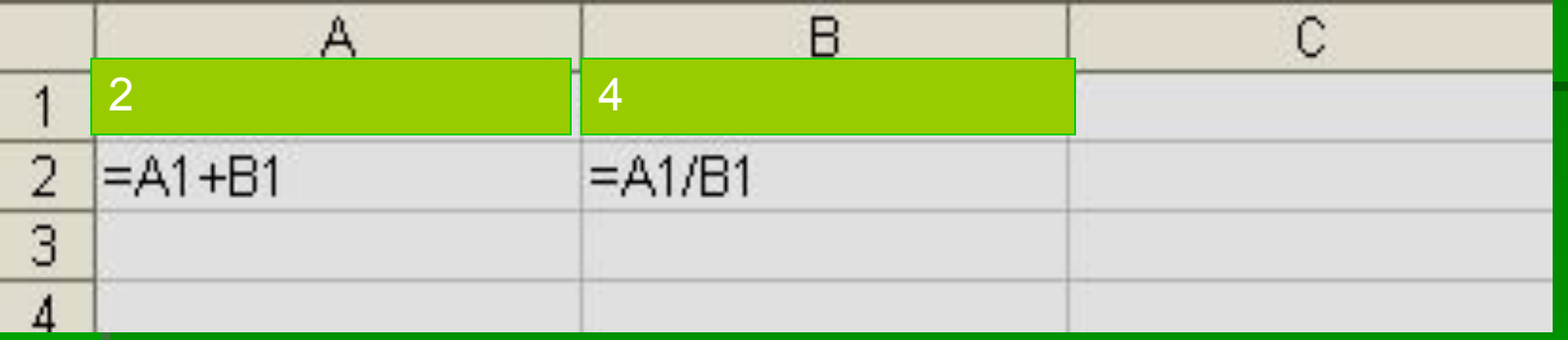

А) Что будет выведено в ячейки A2 и B2 в режиме отображения значений?

**9; 2**

Б) Как будут меняться числа в А2 и В2, если занести в А1 число 2, в В1 число 4? **6; 0,5**

## **Диаграмма**

▪ Это средство наглядного графического изображения информации, предназначенное для сравнения нескольких величин или нескольких значений одной величины, слежения за изменением их значений.

## **Круговая диаграмма**

*Для отображения величин частей некоторого целого применяется круговая диаграмма, в которой величина кругового сектора пропорциональна значению части.*

Однако, круговая диаграмма не всегда обеспечивает необходимую наглядность представления информации. Во-первых, на одном круге может оказаться слишком много секторов. Во-вторых, все сектора могут быть примерно одинакового размера. Вместе эти две причины делают круговую диаграмму малополезной.

## **Пример круговой диаграммы**

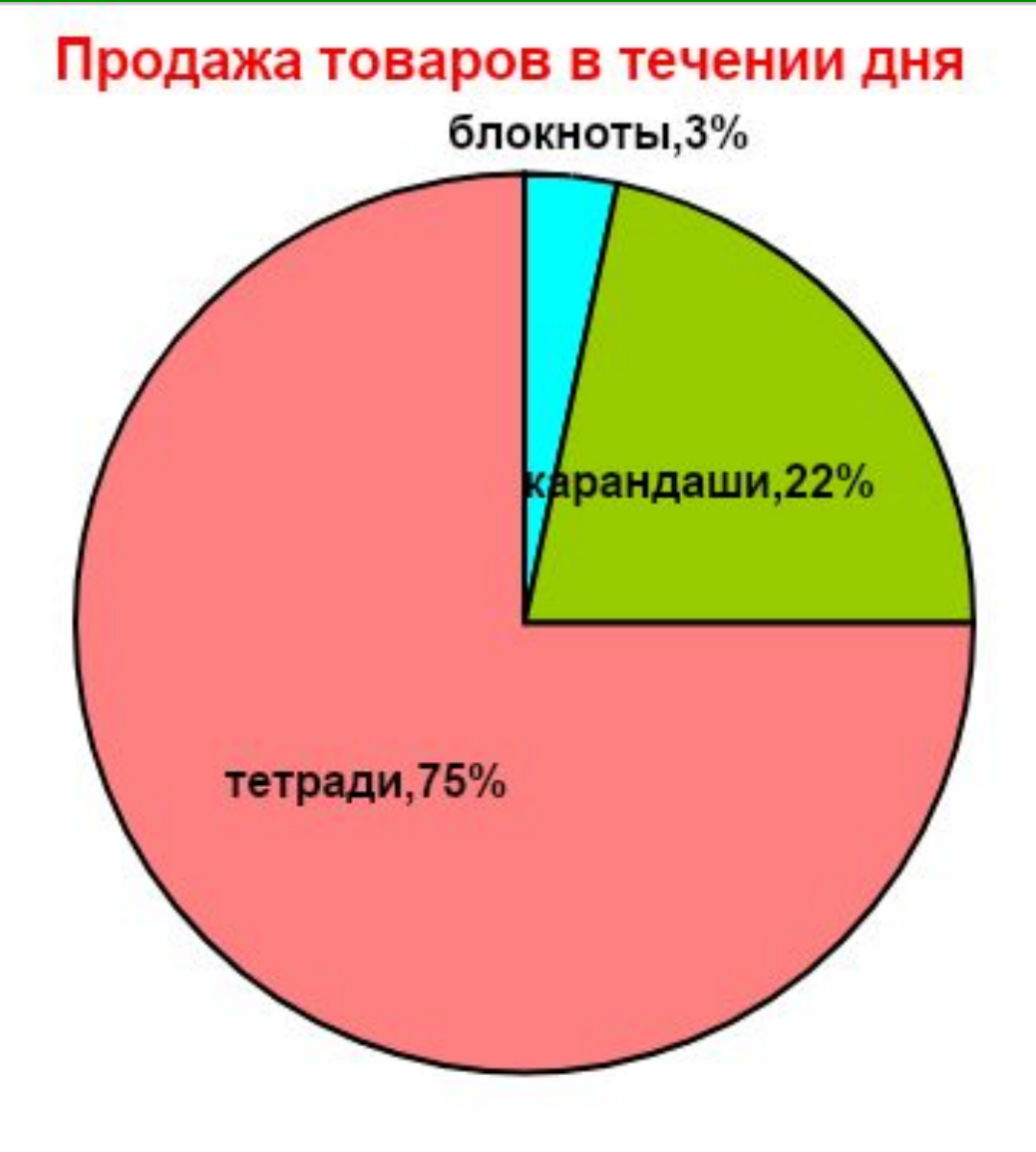

# **Столбчатая** (**линейчатая**) **диаграмма** (**гистограмма**)

- Служит для наглядного сравнения нескольких величин в нескольких точках.
- Столбчатые диаграммы (как и следует из названия) состоят из столбиков. Высота столбика определяется значениями сравниваемых величин. Каждый столбик привязан к опорной точке.

## **Пример гистограммы**

### Продажа по дням недели

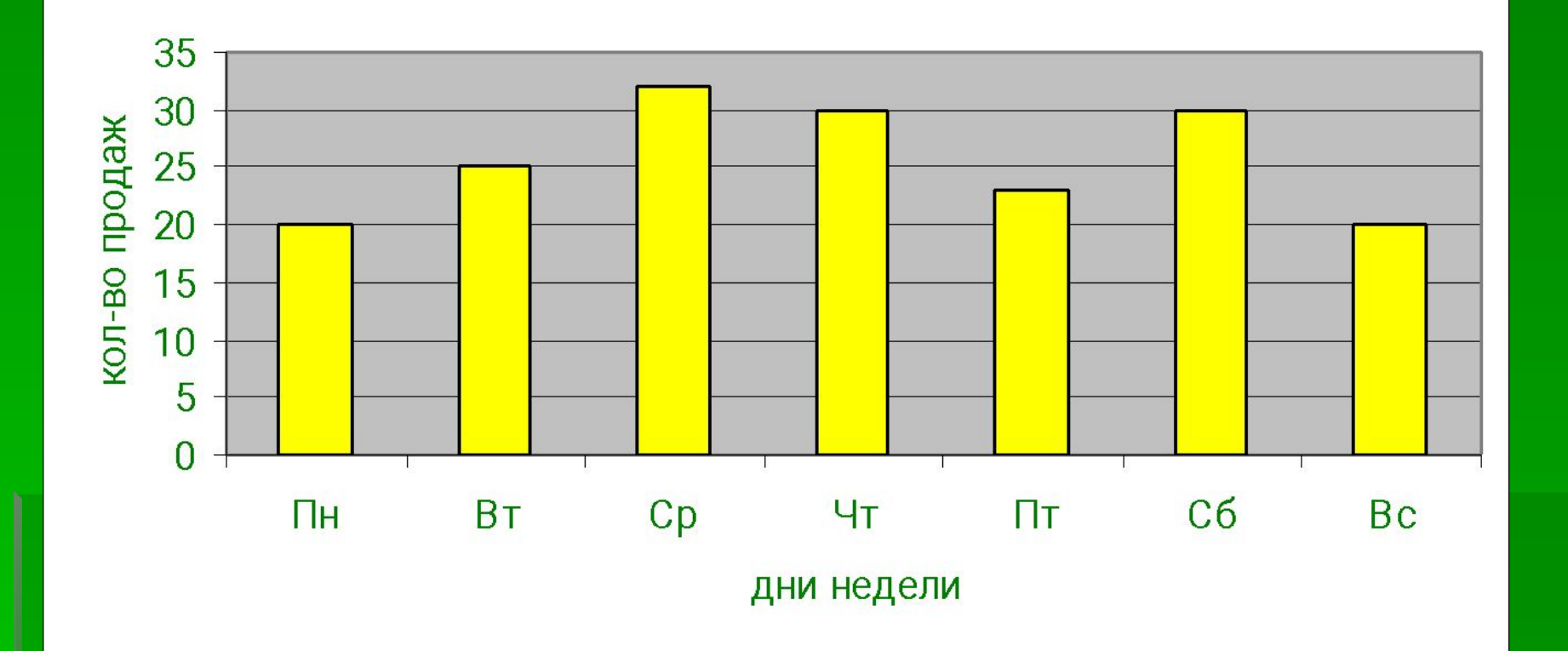

**Высота столбика определяется количеством продаж за день.**  *Опорная точка* **будет соответствовать одному дню недели.**

## **Линейная диаграмма (график)**

*Для построения графиков функций и отображения изменения величин в зависимости от времени используются диаграммы типа график.*

Построение линейной диаграммы аналогично построению столбчатой. Но вместо столбиков просто отмечается их высота (точками, черточками, крестиками) и полученные отметки соединяются прямыми линиями. Вместо разной штриховки (закраски столбиков) используются разные отметки (ромбики, треугольники, крестики и т.д.), разная толщина и тип линий (сплошная, пунктирная и пр.), разный цвет.

## Продажи

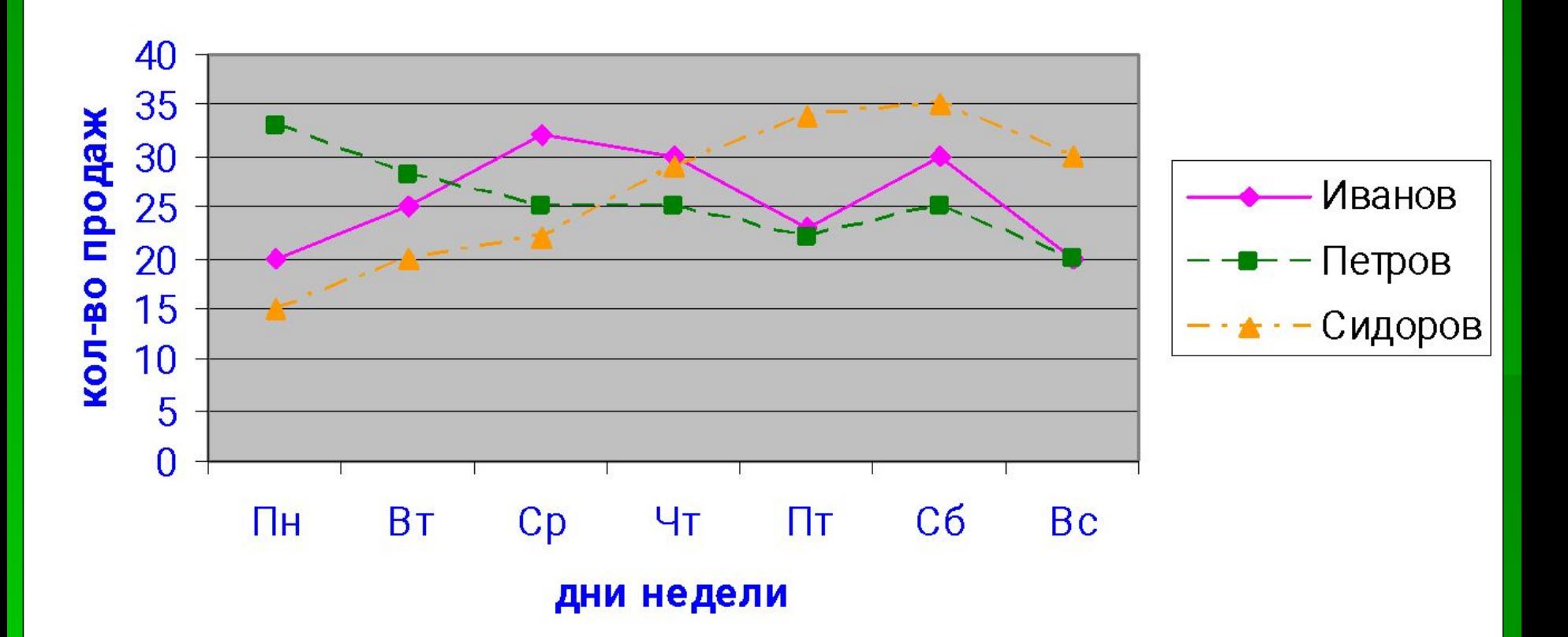

# **Ярусная диаграмма**

*Позволяет наглядно сравнить суммы нескольких величин в нескольких точках, и при этом показать вклад каждой величины в общую сумму.*

Порядок построения ярусной диаграммы очень напоминает порядок построения диаграммы столбчатой. Разница в том, что столбики в ярусной диаграмме ставятся не рядом друг с другом, а один на другой. Соответственно меняются правила расчета вертикального и горизонтального размера диаграммы.

## **Пример ярусной диаграммы**

#### Продажи

#### (вклад каждого продавца в общую сумму)

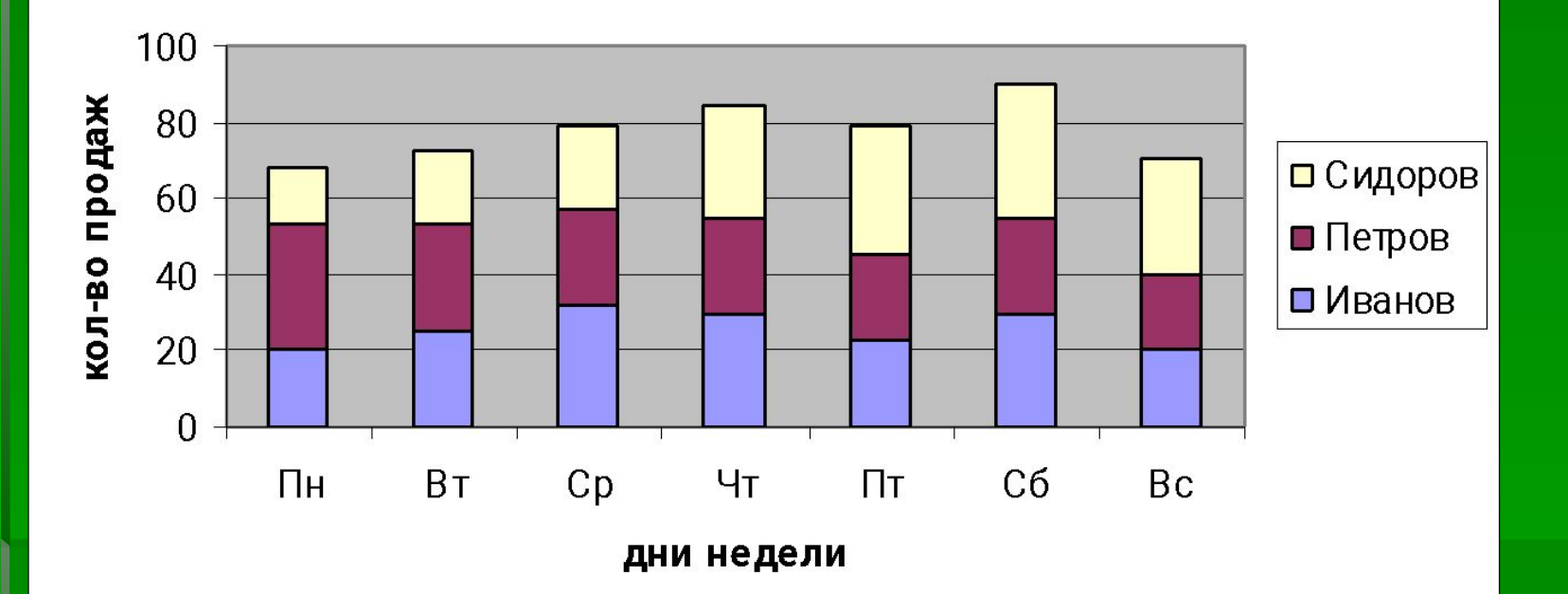

Вертикальный размер будет определятся не наибольшей величиной, а наибольшей суммой величин. Зато количество столбиков всегда будет равняться количеству опорных точек: в каждой опорной точке всегда будет стоять один многоярусный столбик.

**Областная диаграмма** 

*Гибрид ярусной диаграммы с линейной позволяет одновременно проследить изменение каждой из нескольких величин и изменение их суммы в нескольких точках.*

Отдельные столбики сливаются, образуя непрерывные области. Отсюда и название – диаграмма областей или диаграмма площадей. Каждая область соответствует какой-то одной величине, для указания на которую используется различная штриховка (раскраска). Раньше ярусами располагались столбики, теперь – линии (и очерченные ими площади).

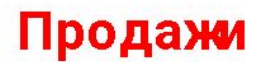

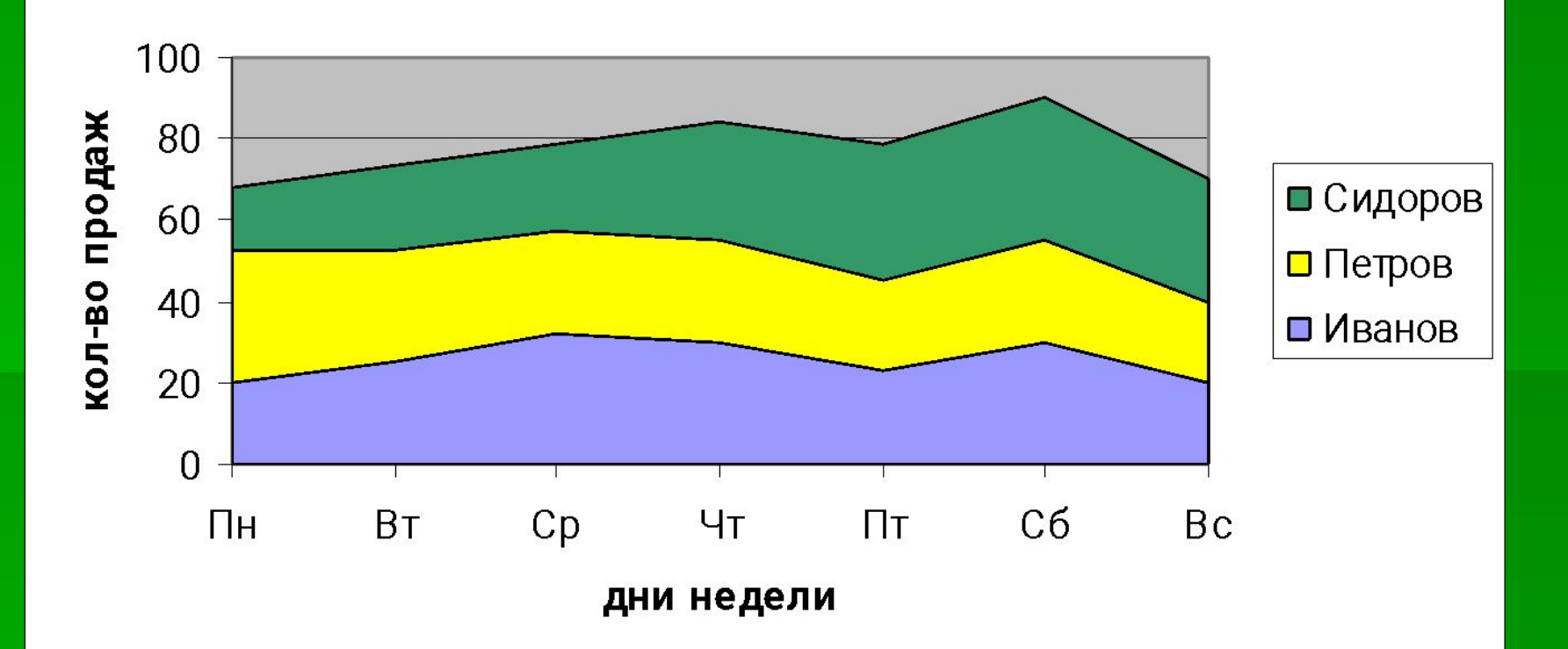